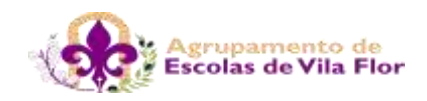

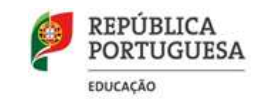

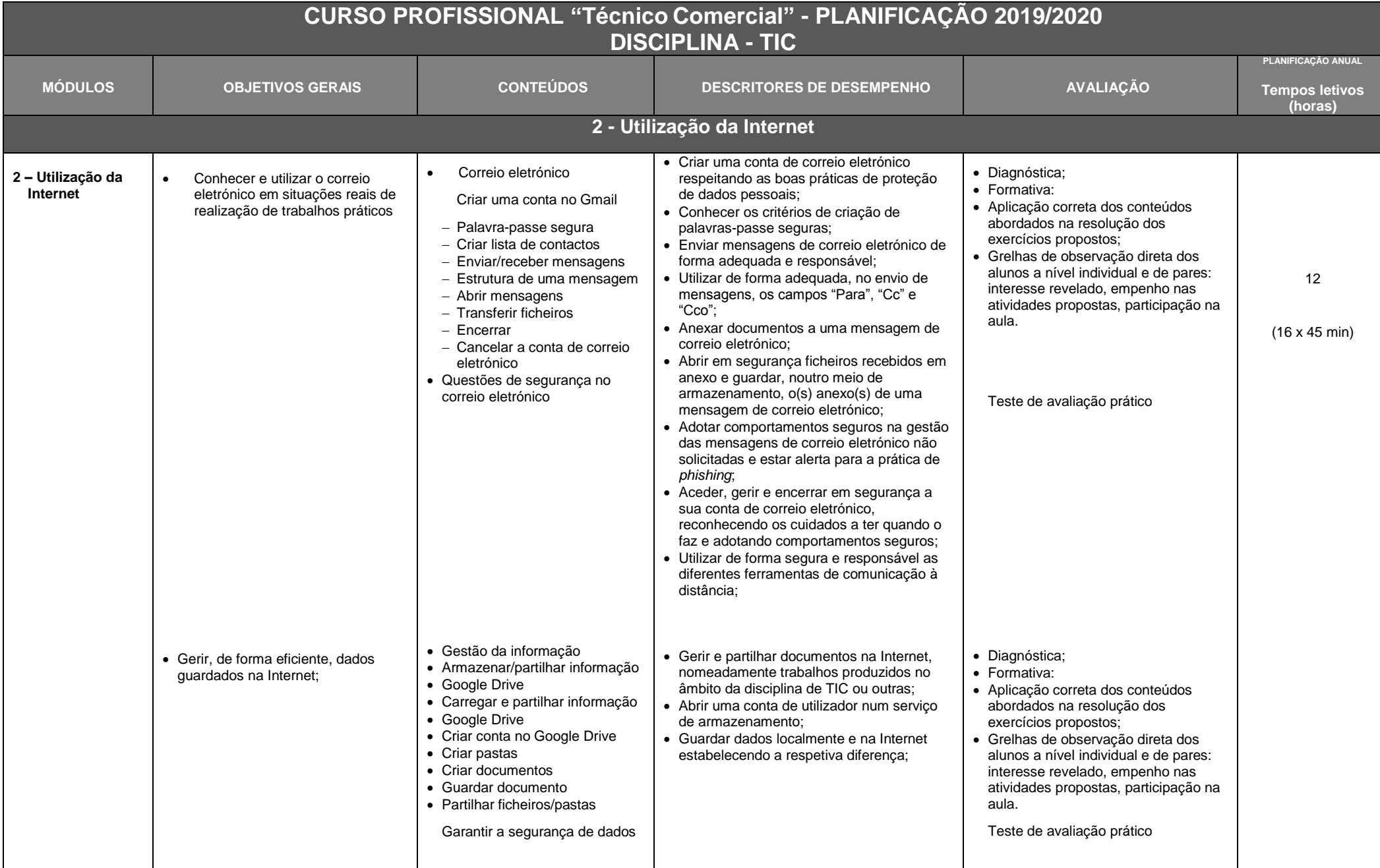

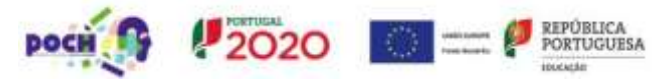

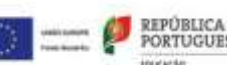

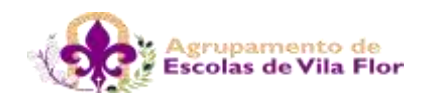

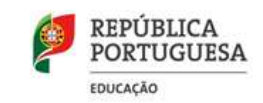

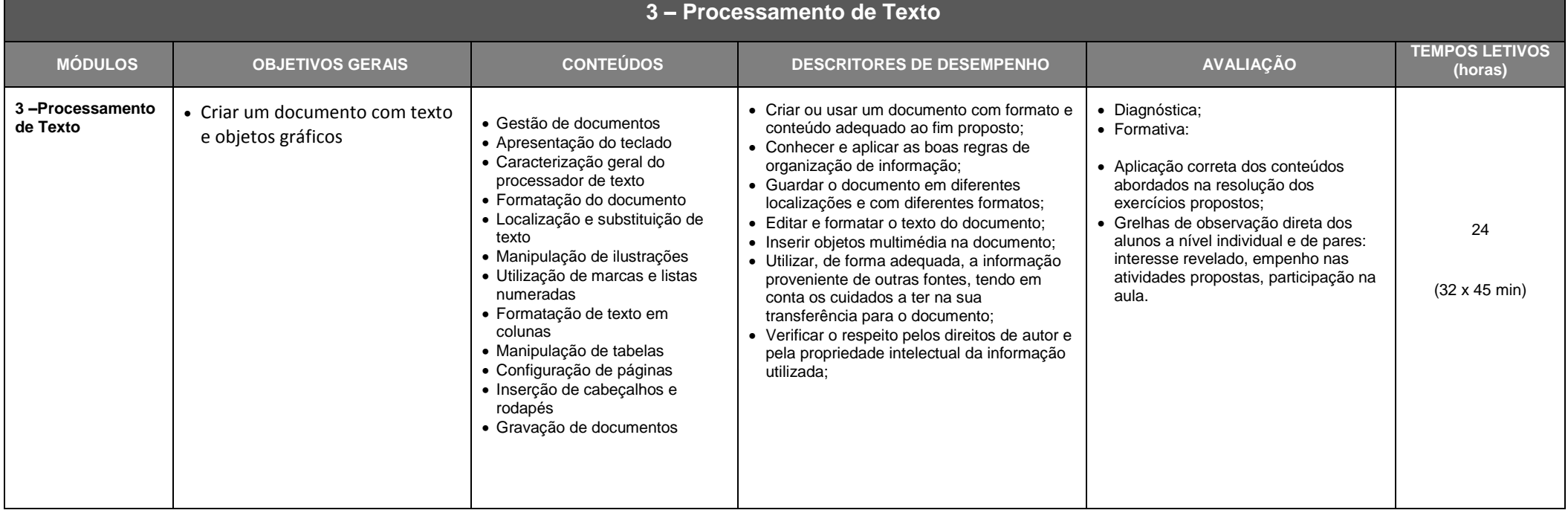

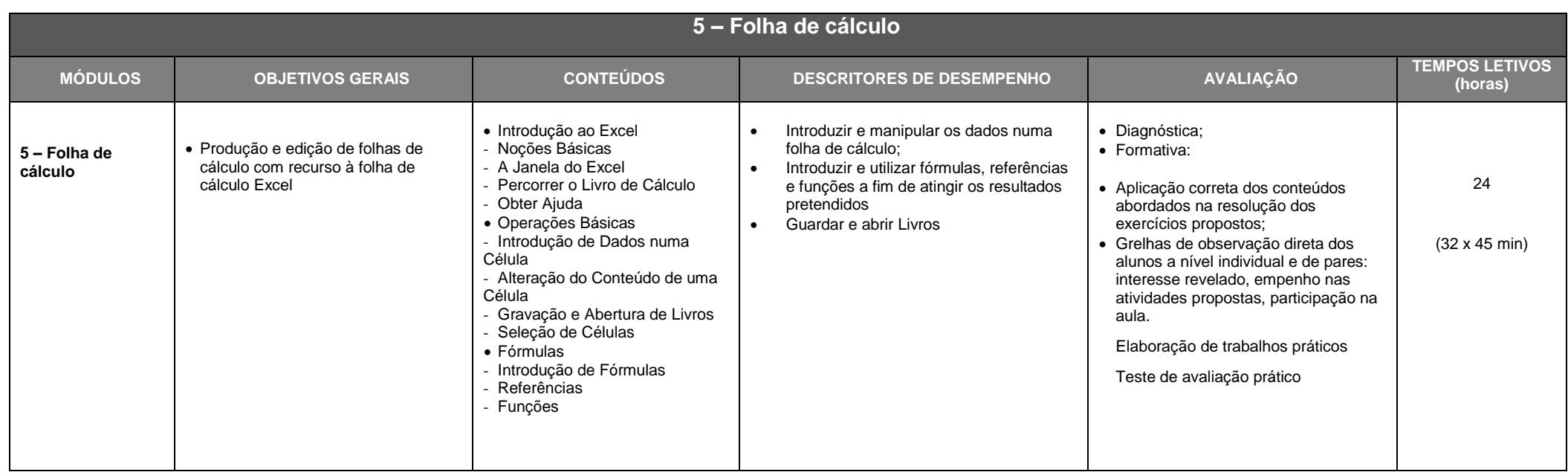

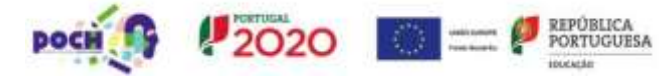

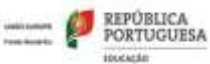

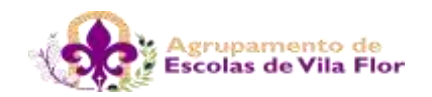

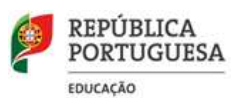

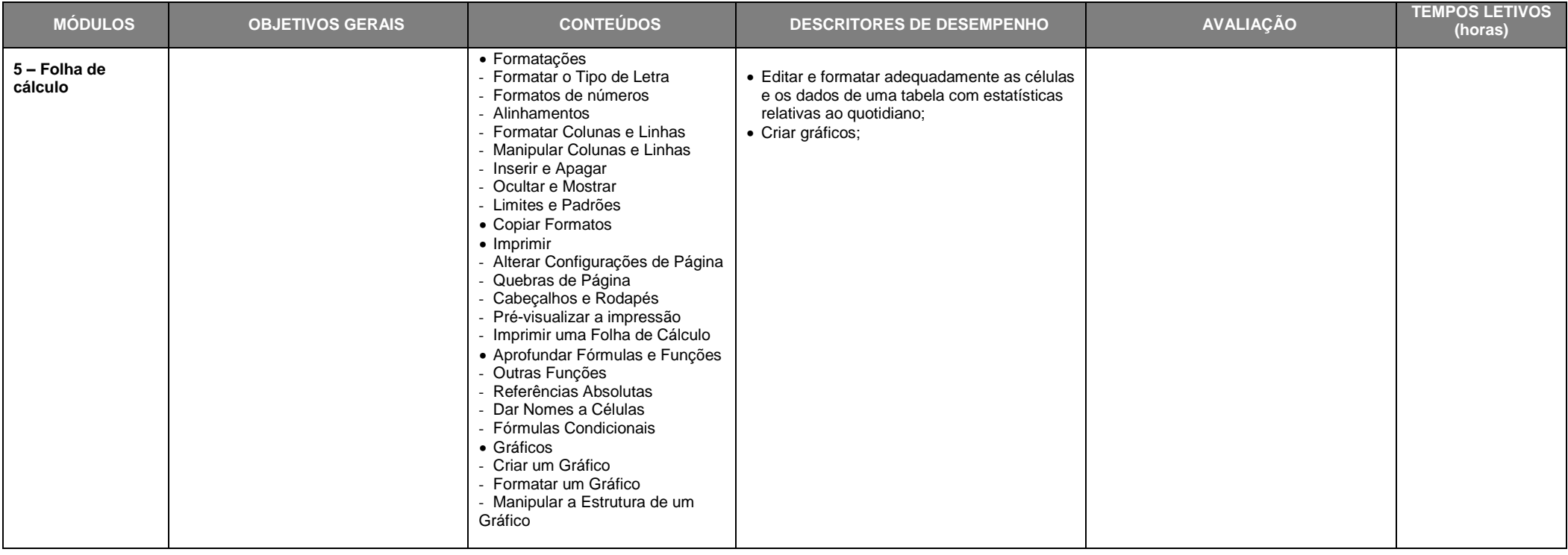

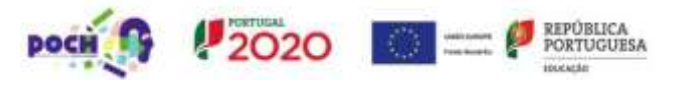

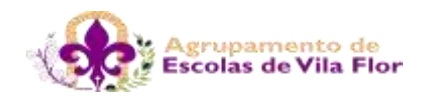

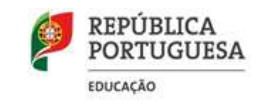

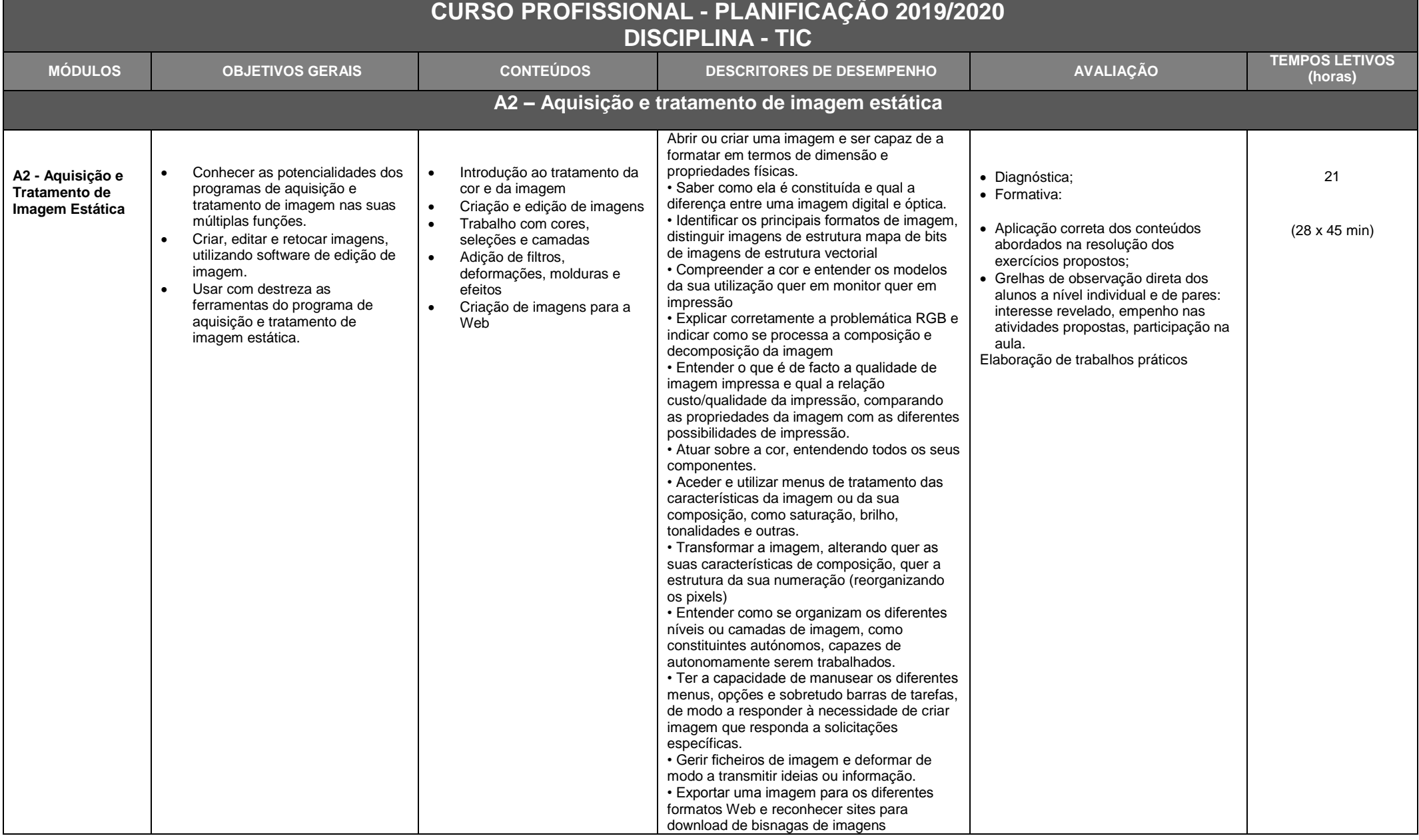

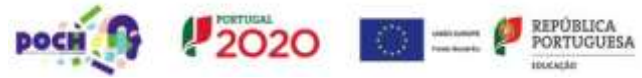

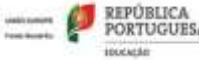

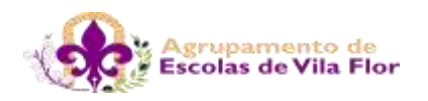

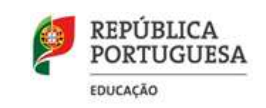

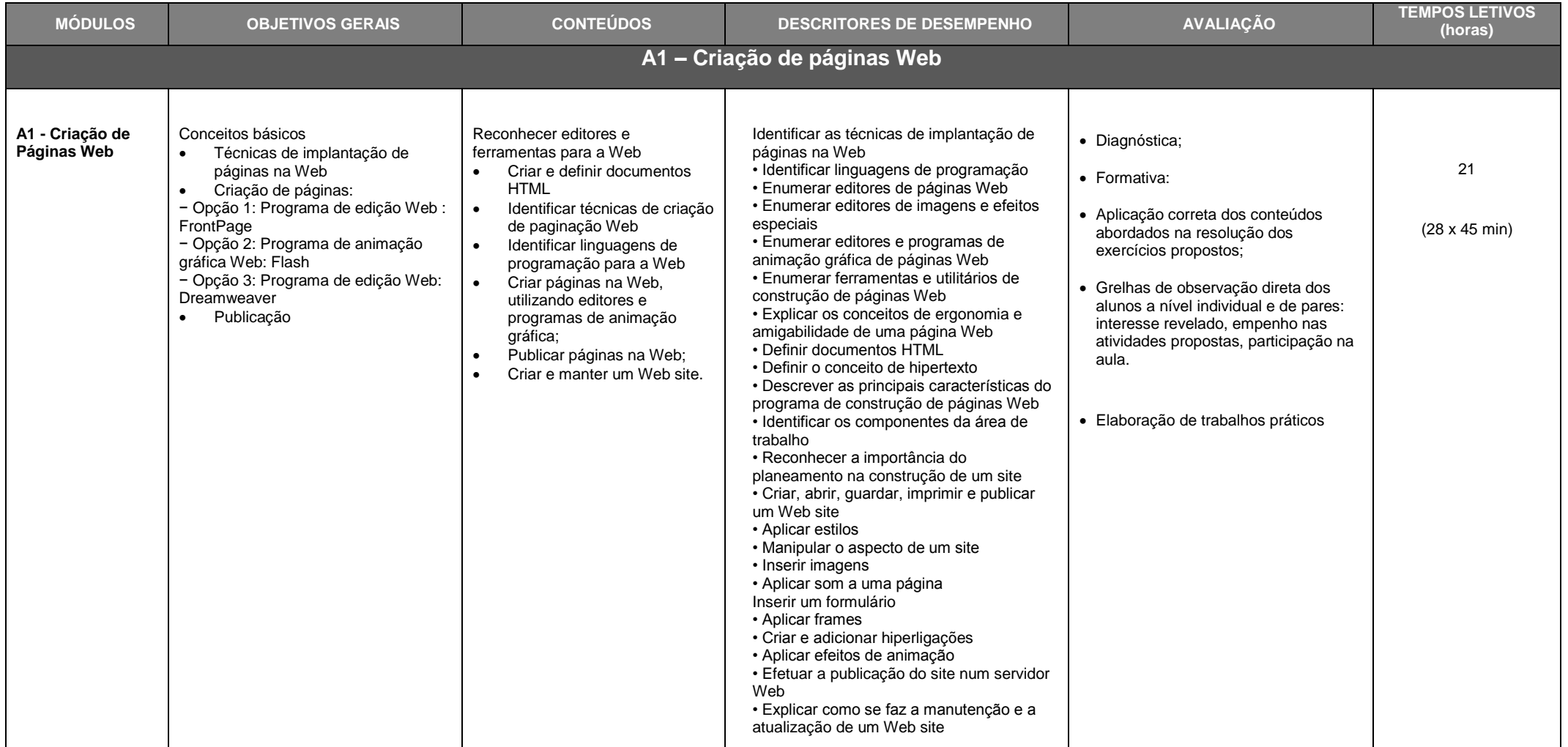

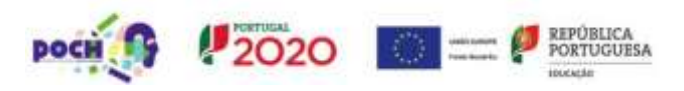

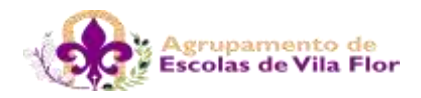

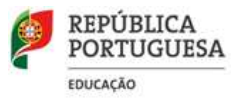

## **CURSO PROFISSIONAL 2018/2020 DISCIPLINA - INFORMÁTICA**

## **Calendarização Geral**

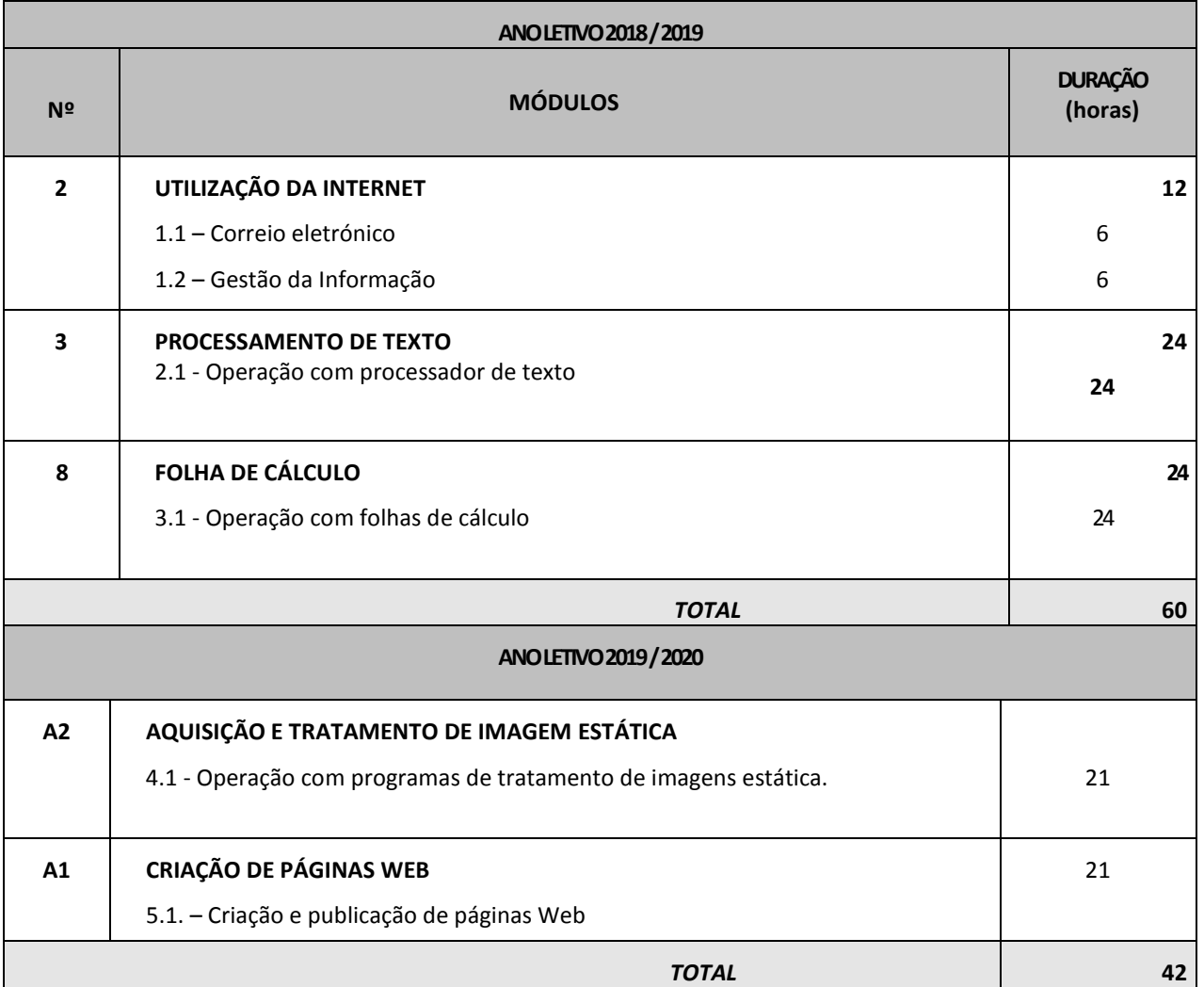

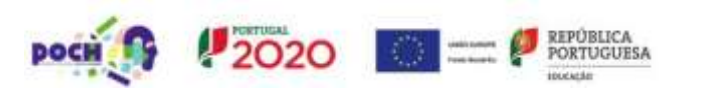